<<Authorware 7.0

<<Authorware 7.0 >>

- 13 ISBN 9787303149551
- 10 ISBN 7303149554

出版时间:2012-9

页数:316

字数:420000

extended by PDF and the PDF

http://www.tushu007.com

, tushu007.com

# <<Authorware 7.0 >>

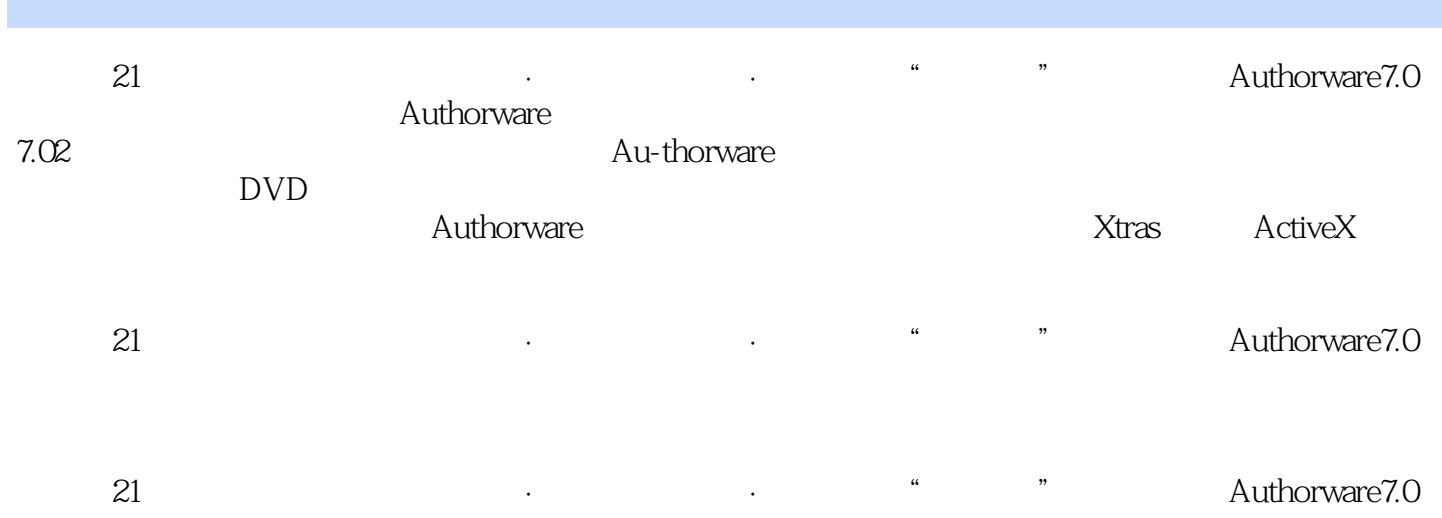

 $<<$ Authorware 7.0

1 Authorware 1.1 Authorware  $1.1.1$ 1.1.2 Authorware  $7.02$  $1.2$  $1.21$  $1.22$  $1.23$ 1.3 Authorware 1.31  $1.32$ 1.33 1.34 1.35 1.36  $1.4$  $1.5$  $1.5.1$  $1.5.2$ 2 Authorware 2.1 Authorware 2.2 Authorware 2.3 Authorware 第3章 显示图标  $31$  $31.1$  $31.2$  $31.3$ 31.4 32  $321$ 322 323 324 33 331 332 333  $34$ 341  $342$ <br> $343$  $343$ 344

# <<Authorware 7.0 >>

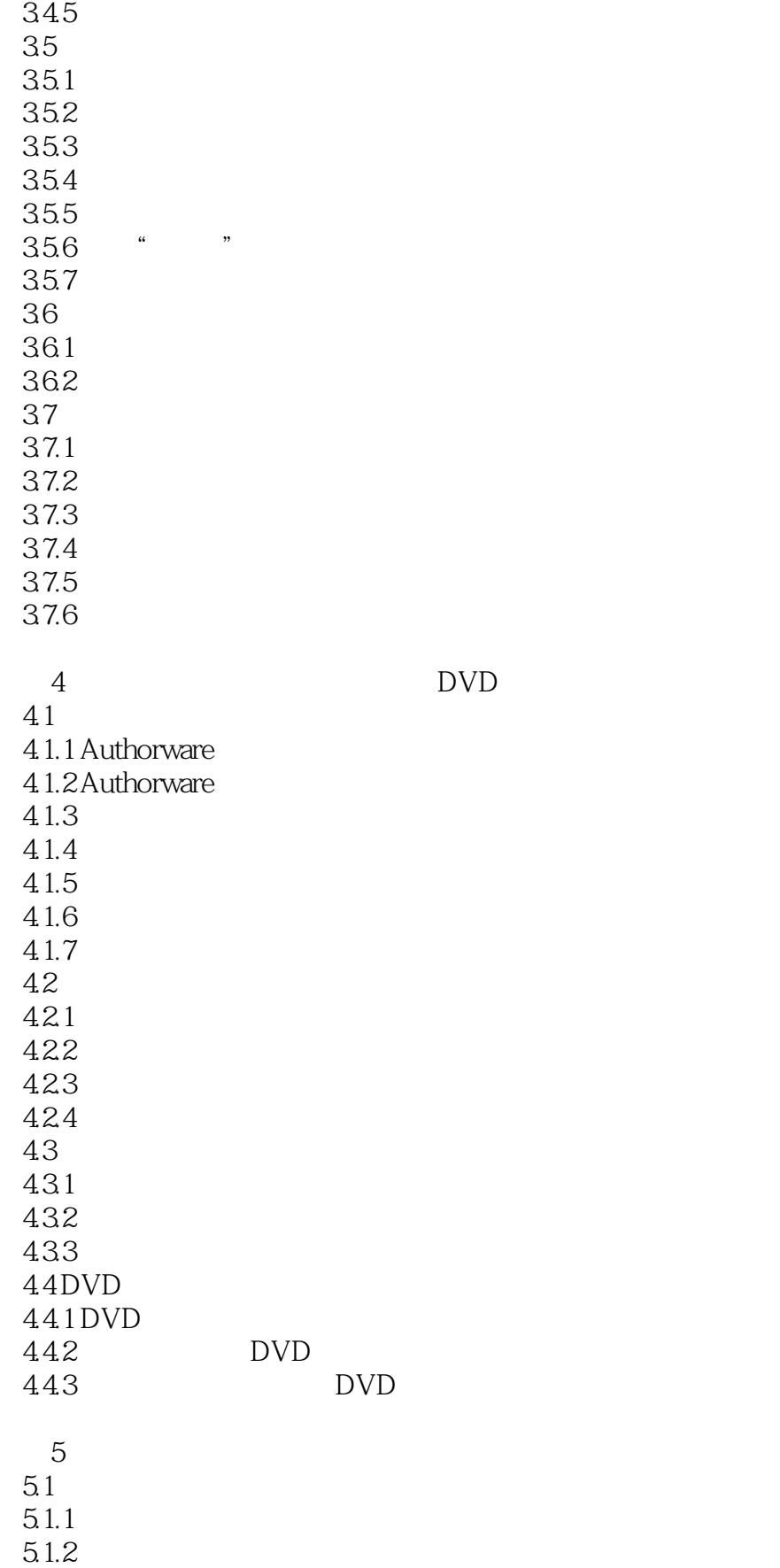

# <<Authorware 7.0 >>

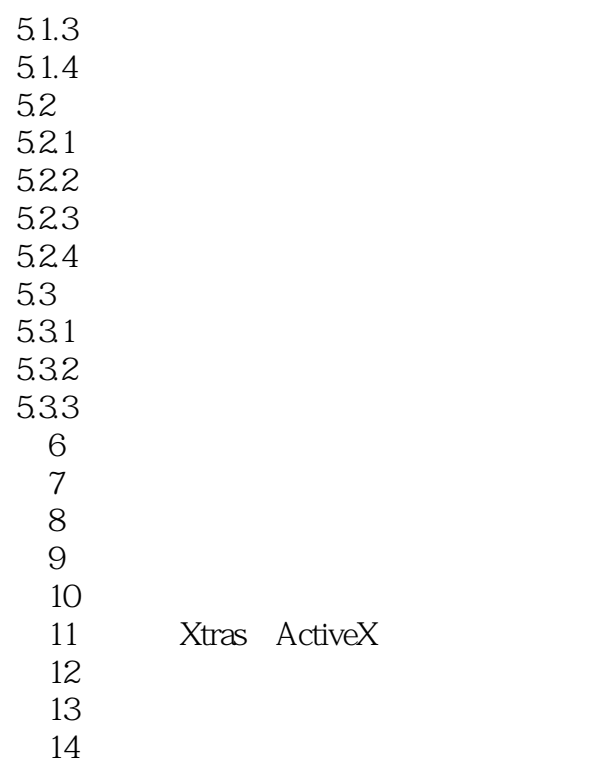

*Page 5*

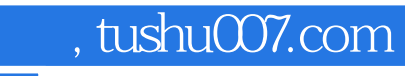

<<Authorware 7.0 >>

本站所提供下载的PDF图书仅提供预览和简介,请支持正版图书。

更多资源请访问:http://www.tushu007.com